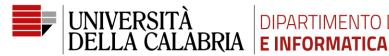

#### DEGREE COURSE AND COURSE

- Master degree in Computer Science
- Cryptography

## CHARACTERISTICS OF THE EXAM

Written test with discussion afterwards

#### **PROCEDURE ON ESSE3**

- 1) The students have to register for the exam on ESSE3;
- 2) The students are urged to register at least 96 hours before the start of the exam.
- 3) The exact closing date for registering will be visible on ESSE3.

## **BEFORE THE EXAM**

- 1) An channel with the exam date in the Teams will be created for related communications and the discussion;
- 2) Student's devices: a PC with GAP, EXAM.NET and ZOOM installed. A second device with web cam and microphone with ZOOM installed. Paper and pen. During the exam the use of a simple calculator is allowed;
- 3) The web cam shot should include the student and his/her desk (see university guide lines);
- 4) A few days before the exam the setup needs to be approved and a per-identification will take place;
- 5) The link to the ZOOM session of the exam will be communicated prior to the exam via an email to the student's university account (@studenti.uncal.it);
- 6) At the beginning of the exam the student will be identified by presenting a valid document or the university ID on the camera.

## EXAM INFORMATION AND PROCEDURES

- 1) The exam is a paper and pen exam. The time allocated is 3 hours;
- 2) Calculations can be done with the use of GAP and a simple calculator;
- 3) The students enter the ZOOM session on both devices and share the screen of their PC.;
- 4) After identification and approval of the setup the access code will be given via the chat of ZOOM. The student reduces the ZOOM session on their PC to an icon and enter EXAM.NET ;
- 5) During the exam the only two open windows allowed on the PC are EXAM.NET and GAP;
- 6) Communication with the lecturer will be via the chat of EXAM.NET;
- 7) At the end of the exam the student scans and uploads his/her work following the university procedure (i.e. first shows each page for the web cam for at least 3 seconds and then proceeds to scanning and uploading it on EXAM.NET):
- 8) After the correction of the written exam and a brief discussion the final mark will be established.

# SURVEILLANCE AND FINAL REMARKS

- 1) The lecturer will be assisted by other lectures/assistants during the exam;
- 2) The written exam will be registered by the lecture and the registration will be deleted after the exam results are verbalized;
- 3) In case of technical difficulties student and lecturer agree about a repetition of the exam;
- 4) In agreement with current privacy protection regulations, it is strictly forbidden to record the exam and/or share video/pictures taken during the exam. Any infringement will be prosecuted according to the Italian criminal law.